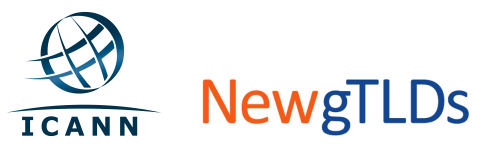

## **Quick Start Guide**

## **TLD Application System (TAS) – Application Dashboard**

This Quick Start Guide provides an overview of the TAS Application Dashboard. For more detailed user guidance, see the TAS User Guide at http://newgtlds.icann.org/en/applicants/tas. 

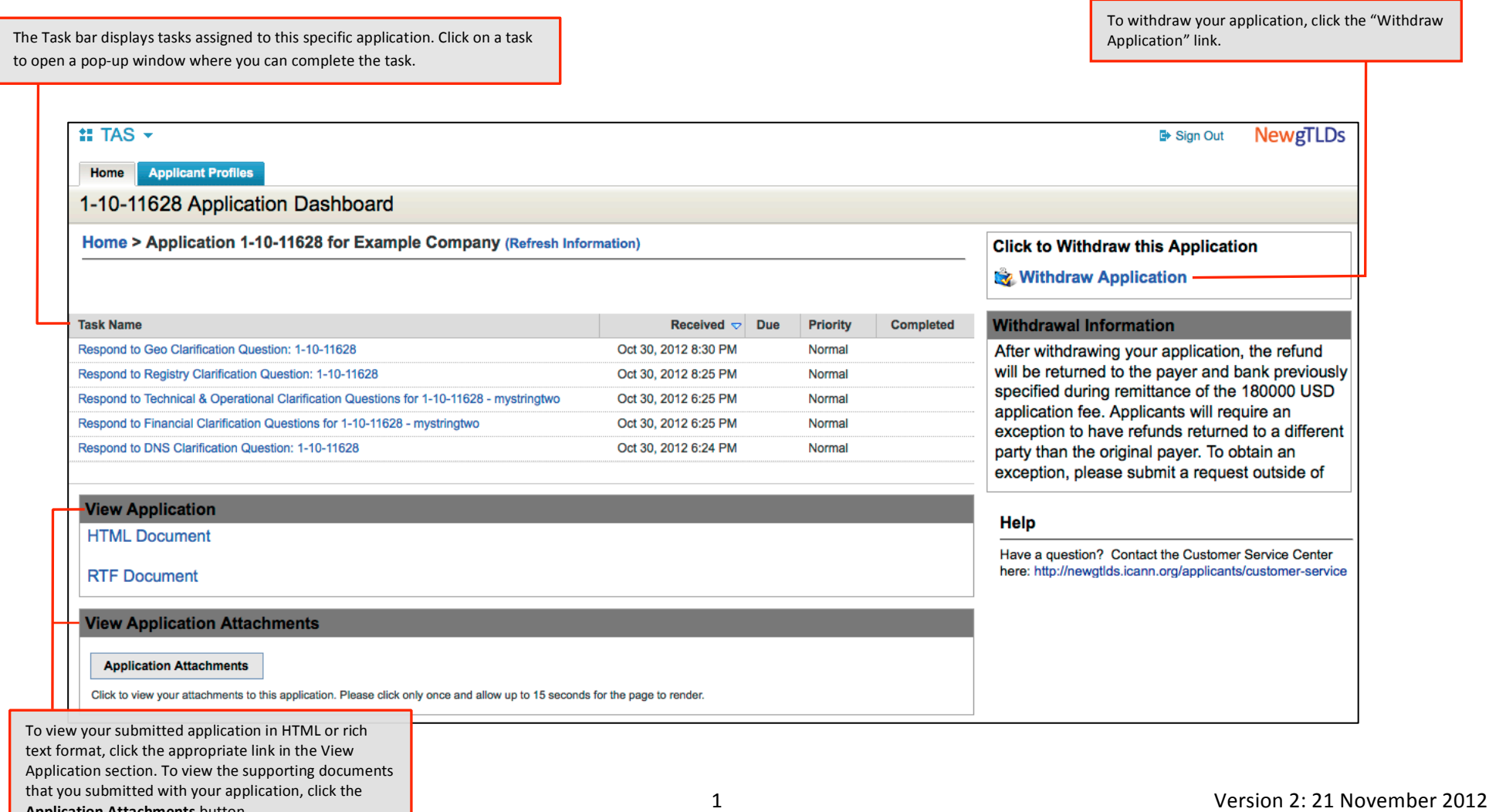

**Application Attachments** button.